# Creating Unit Tests Using Genetic Programming

Alexandre Bergel, Geraldine Galindo-Gutiérrez, Alison Fernandez-Blanco, Juan-Pablo Sandoval-Alcocer

**+** RelationalAI Universidad Católica Boliviana "San Pablo" **Pontificia Universidad Católica de Chile** 

<https://bergel.eu>

# Generating Unit Tests

- Contribute to making *a software more reliable*  $\blacksquare$
- Efficient at *identifying bugs*  $\blacksquare$
- Used in *prominent software companies*
- *Complement* hand written tests
- Many techniques: *fuzzingbook.org*

# In a Nutshell

#### Object subclass: #GCPoint instanceVariableNames: 'x y'

GCPoint>>initialize

super initialize.  $x := 0$ .

 $y := 0$ 

GCPoint>>add: anotherPoint  $\uparrow$  GCPoint new x: x + anotherPoint x y: y + anotherPoint y; yourself

#### GCPoint>>negated

↑ GCPoint new x: x negated y: y negated; yourself

GCPoint>>x: xValue y: yValue

 $x := xValue.$ 

 $y := yValue.$ 

 $|GCPoint>>$ 

 $\uparrow$  x

GCPoint>>y  $\uparrow$  y

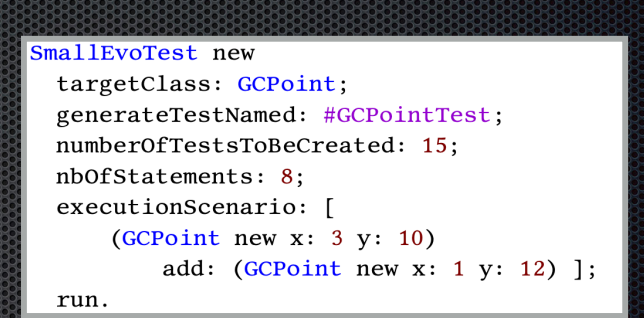

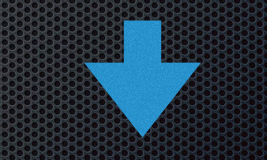

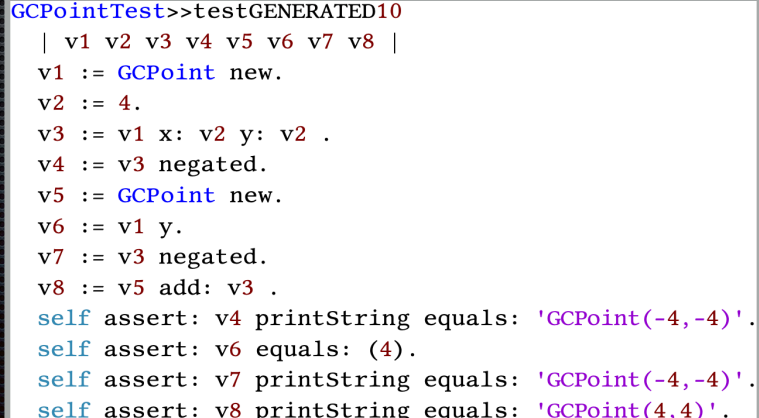

# Genetic Algorithm

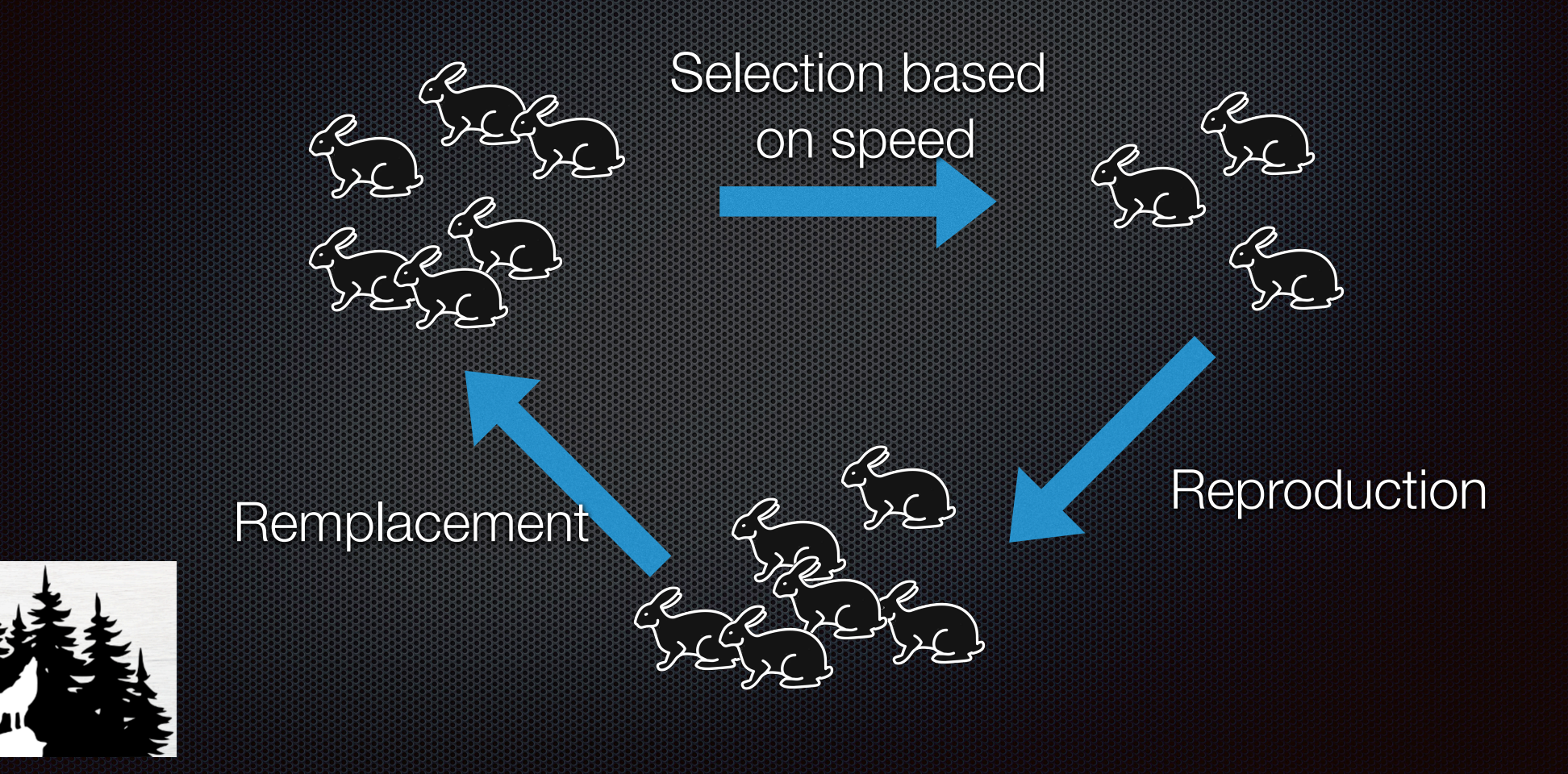

# Genetic Algorithm applied to tests

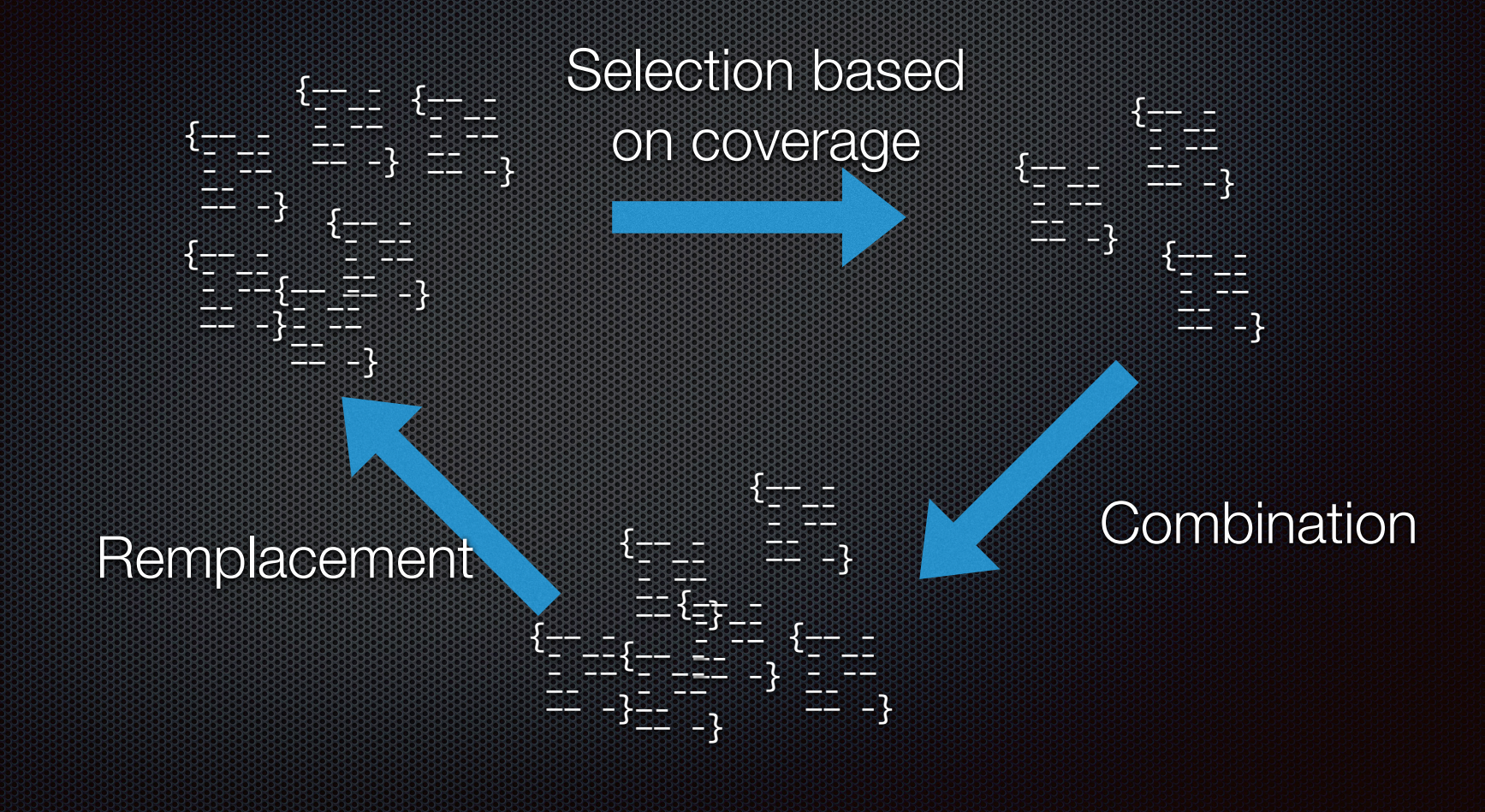

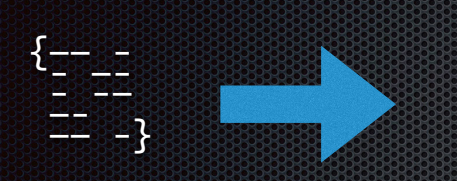

```
\n
$$
\begin{array}{r}\n  v1 := GCPoint new. \\
v2 := 4. \\
v3 := v1 x: v2 y: v2. \\
v4 := v3 negated. \\
v5 := GCPoint new. \\
v6 := v1 y: \\
v7 := v3 negated. \\
v8 := v5 add: v3.\n \end{array}
$$
\n
```

- v1 := GCPoint new.
- $v2 := 4.$
- v3 := v1 x: v2 y: v2.
- $v4$  :=  $v3$  negated.
- v5 := GCPoint new.
- $v6 := v1 y.$
- $v7 := v3$  negated.
- v8 := v5 add: v3.

The Genetic Algorithm searches for the optimal sequence of instructions to maximize the test coverage.

- v1 := GCPoint new.
- $v2 := 4.$
- $v3 := v1 \times v2 \times v2$ .
- $v4$  :=  $v3$  negated.
- $v5 := GCPojnt$  new.
- $v6 := v1$  y.
- $v7 := v3$  negated.
- $v8 := v5$  add:  $v3$ .

Two kinds of statements: object construction message send

v1 := GCPoint new.  $v2 := |4|$  $v3 := v1 \times |v2| \times |v2|$ .  $v4 := v3$  negated. v5 := GCPoint new.  $v6 := v1$  y.  $v7 := v3$  negated.  $v8 := v5$  add:  $v3$ .

Require a code example to extract argument type information.

This is how correct arguments can be provided to message statements.

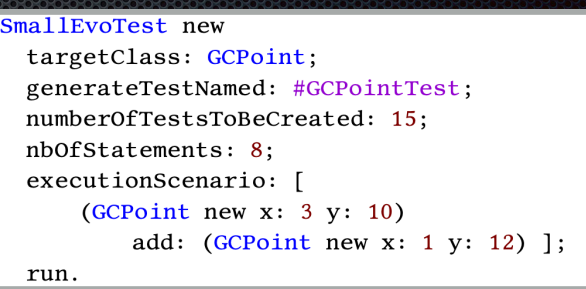

v1 := GCPoint new.  $v2 := [4]$  $v3 := v1 \times |v2| v: |v2|.$  $v4 := v3$  negated.  $v5 := GCP$ oint new.  $v6 := v1$  y.  $v7 := v3$  negated. v8 := v5 add: v3.

Some statements have requirements. A number is necessary to invoke x:y:

## Example of a mutation

- v1 := GCPoint new.
- $v2 := 4.$
- v3 := v1 x: v2 y: v2.
- $v4 := v3$  negated.
- $V5$  :  $=$   $G6P_0$  in a set of  $N$   $5$ .
- $v6 := v1 y.$
- $v7 := v3$  negated.
- $v8 := v5$  add:  $v3$ .

The construction of a point is replaced by a construction of a number.

## Variable adjustment

v1 := GCPoint new.  $v2 := 4.$  $v3 := v1 \times v2 \times v2$ .  $v4 := v3$  negated.  $v5 := 6C$ Point new  $5.$  $v6 := v1 v.$  $v7 := v3$  negated. v8 := v5 add: v3.

 $v1 := GCP$ oint new.  $v2 = 4.$ v3 := v1 x: v2 y: v2.  $v4 := v3$  negated. v5 := 5.  $v6 := v1 v.$ v7 := v3 negated. v8 := v3 add: v3.

# Future work

- *Improvement* of the test generation
	- Be smarter to *explore new code paths*
- *Compare* SmallEvoTest with Pingüin for Python
- *Visualize* the evolution of tests

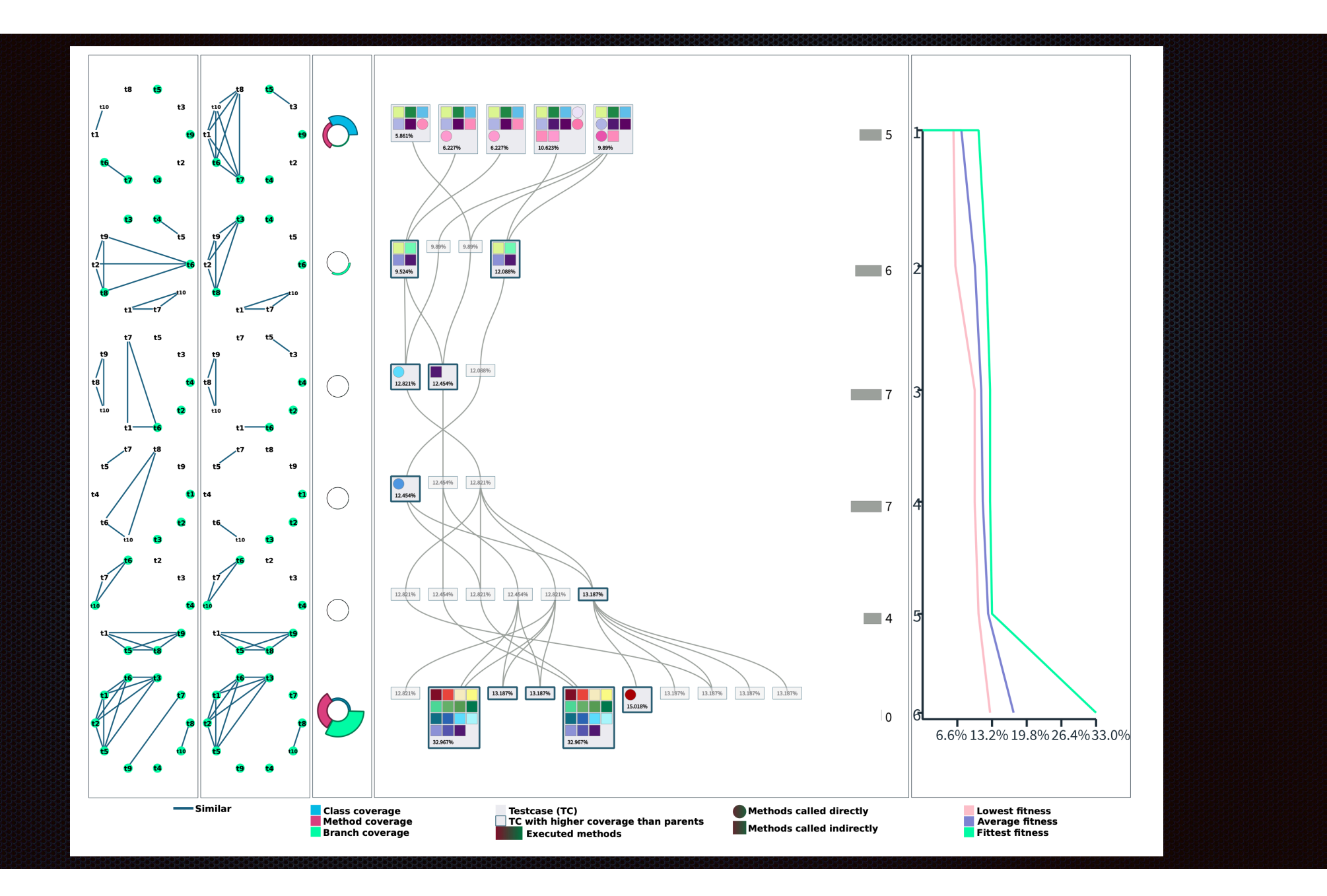

# Preliminary conclusion

- Profiling an example to *infer parameter types* seems to give good results  $\begin{bmatrix} 1 \\ 2 \end{bmatrix}$
- Base for future researches and experiments  $\blacksquare$
- Available under the MIT License, for *Pharo* and *GToolkit*

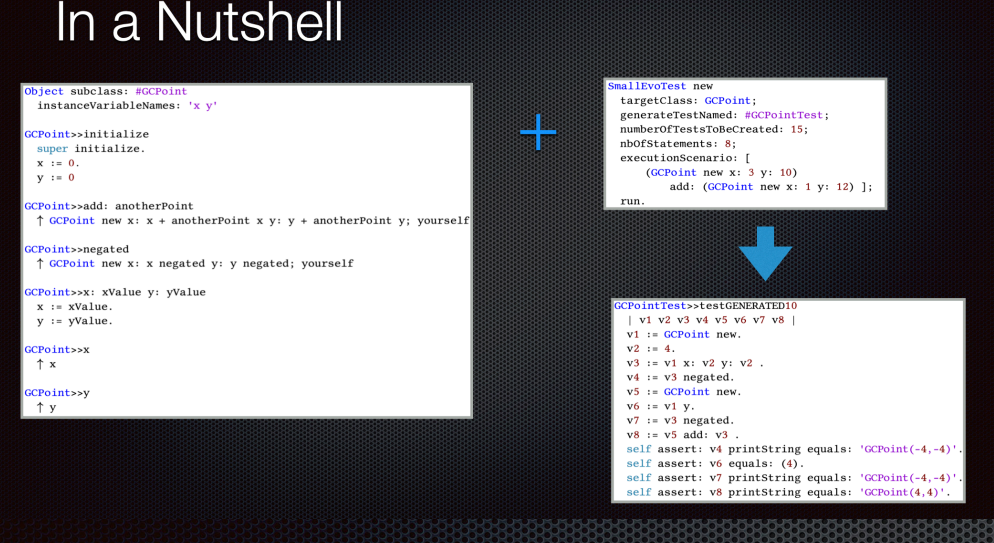

#### Genetic Programming applied to tests

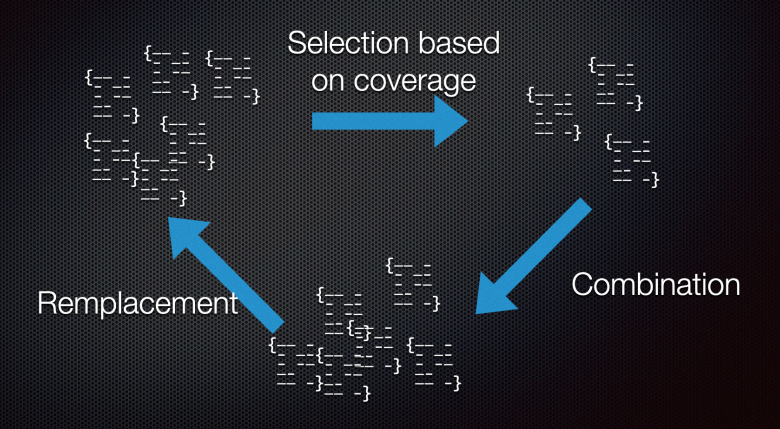

#### Test as a chromosome

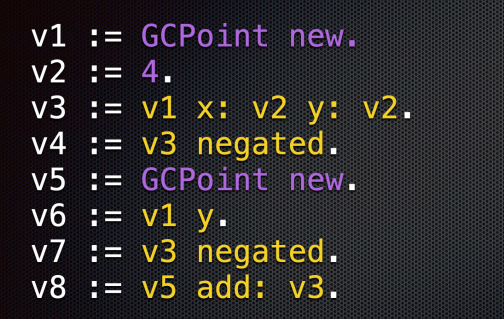

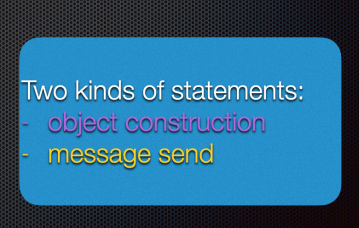

**AA** 

#### Variable adjustment

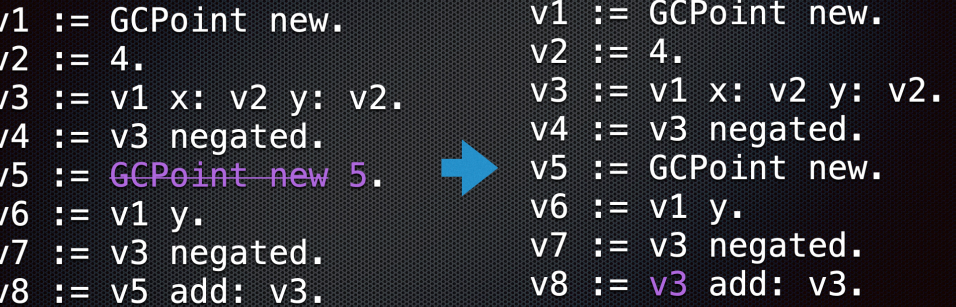